# Probability 1: Venn Diagrams

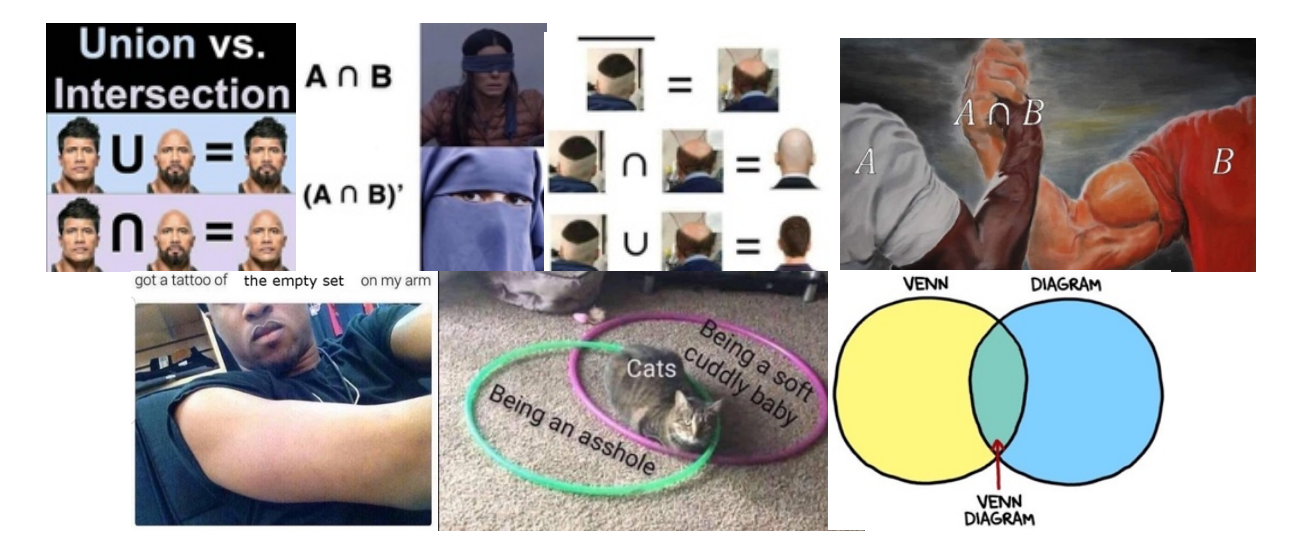

#### **Table of Contents**

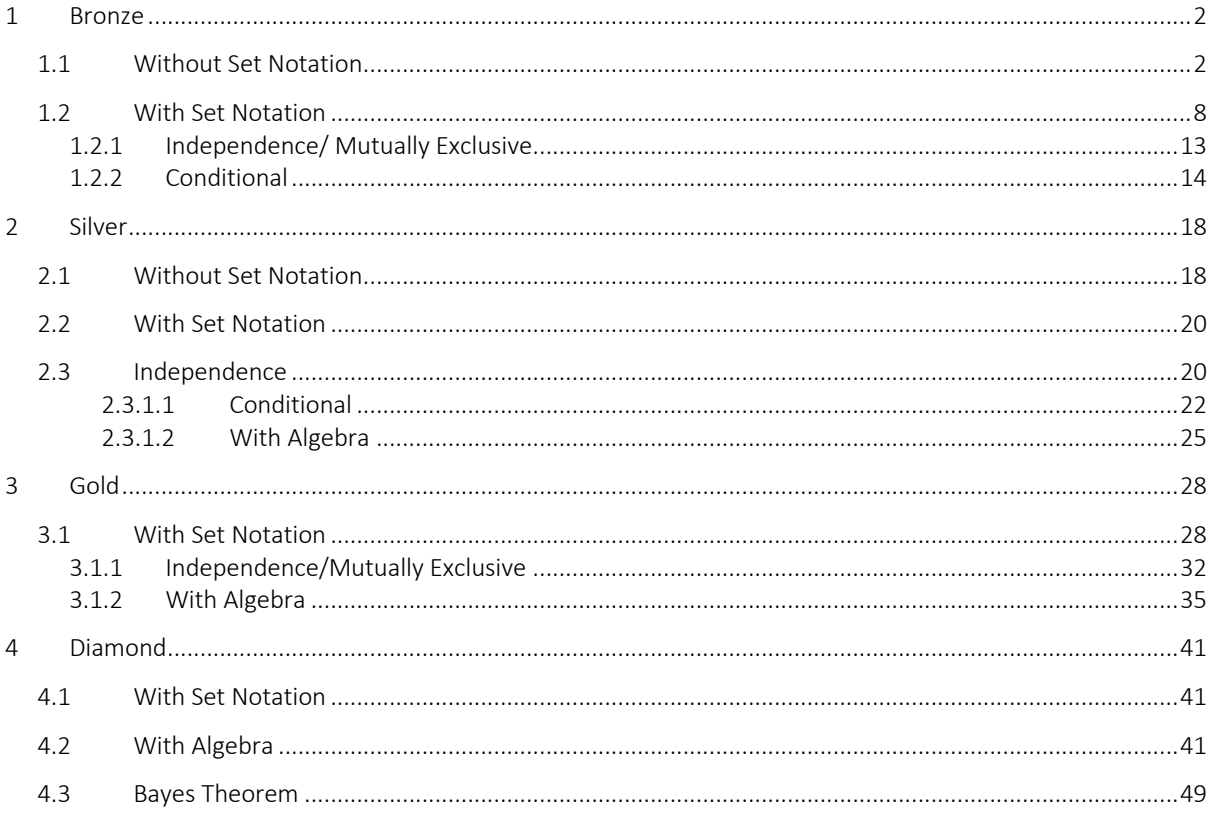

This is a long worksheet to cater for students that want extra practice. If you want a shortcut, but still be sure to cover one of each type then follow the pink highlighted questions.

#### 1 Bronze

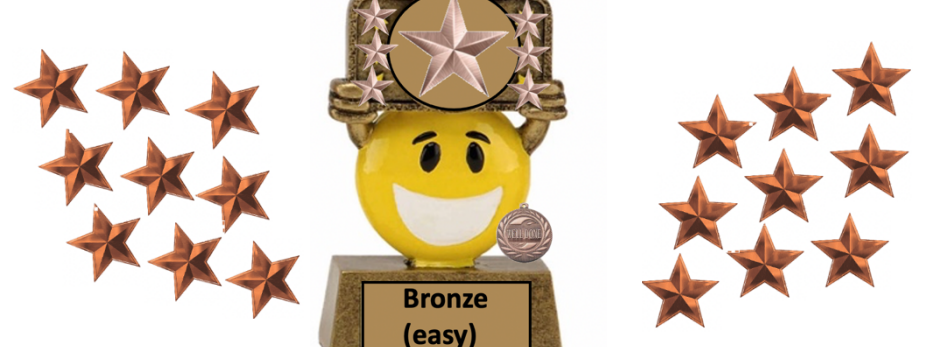

#### 1.1 Without Set Notation

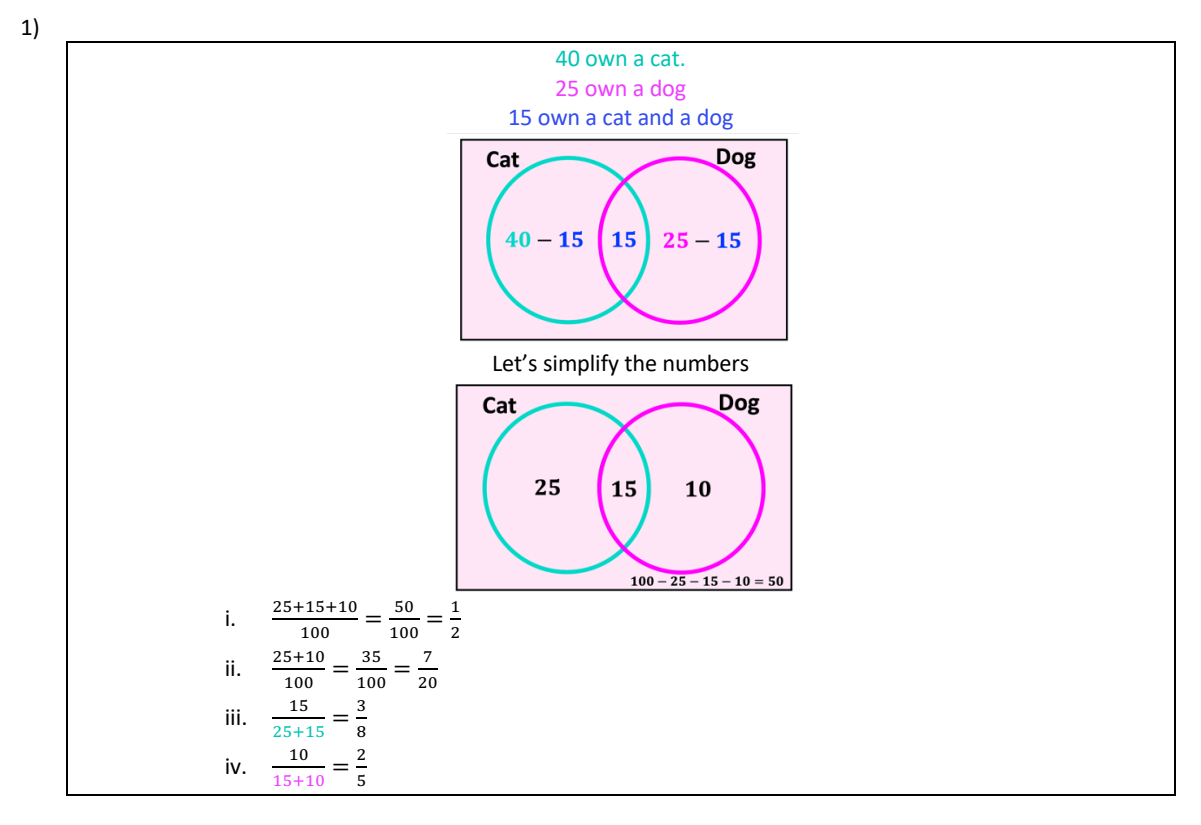

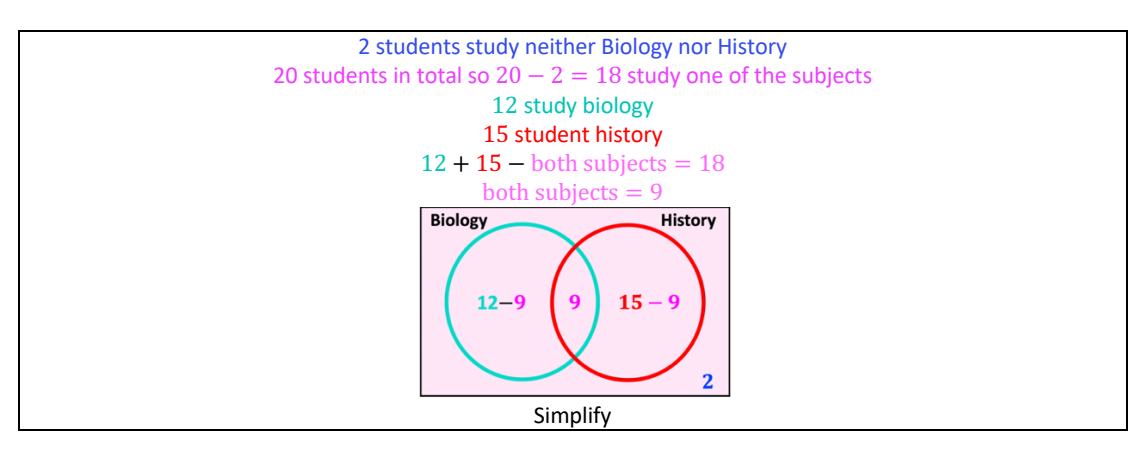

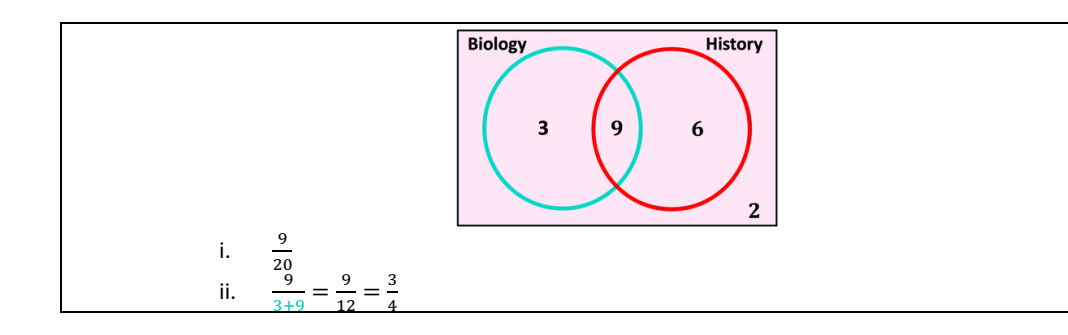

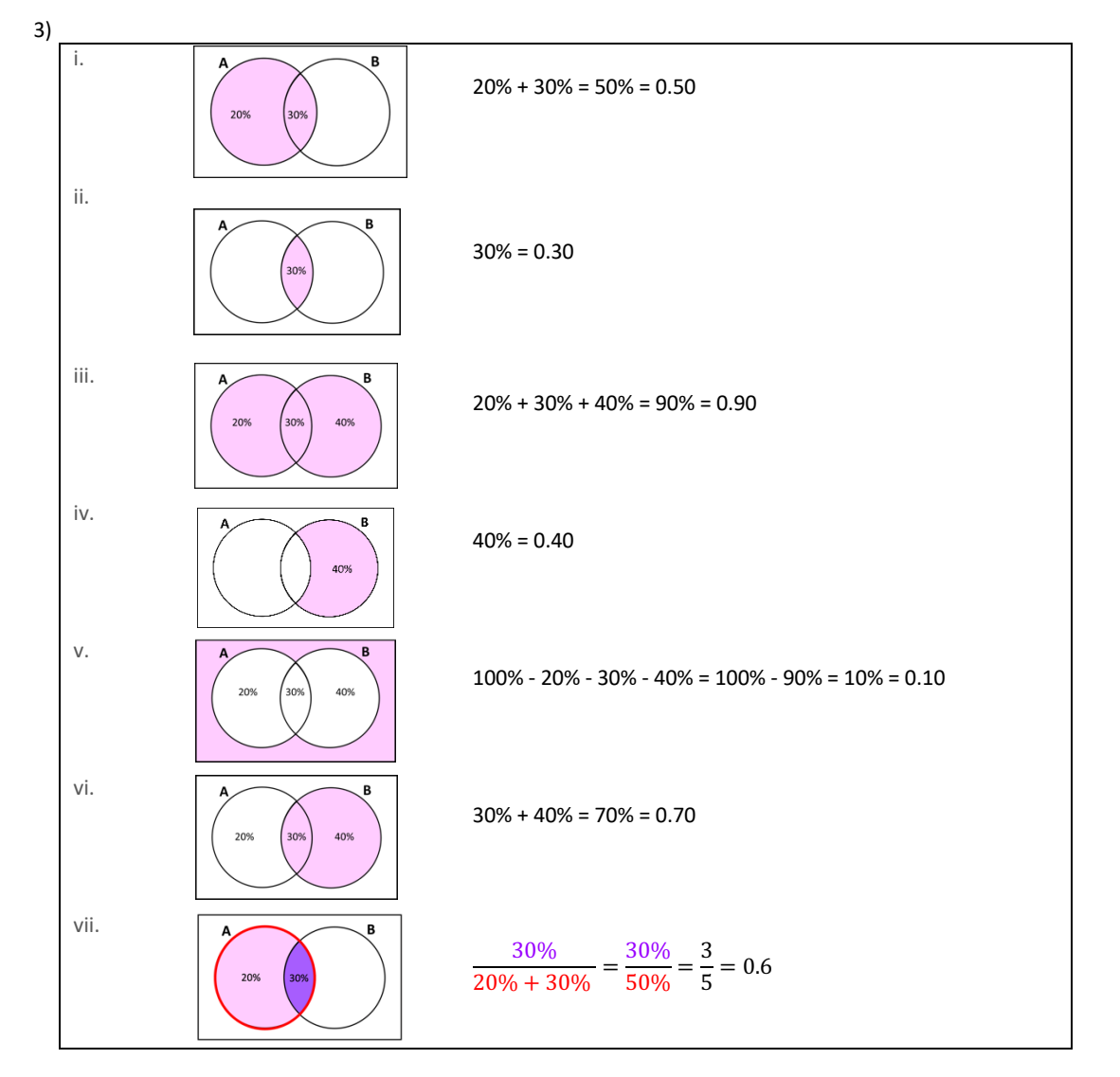

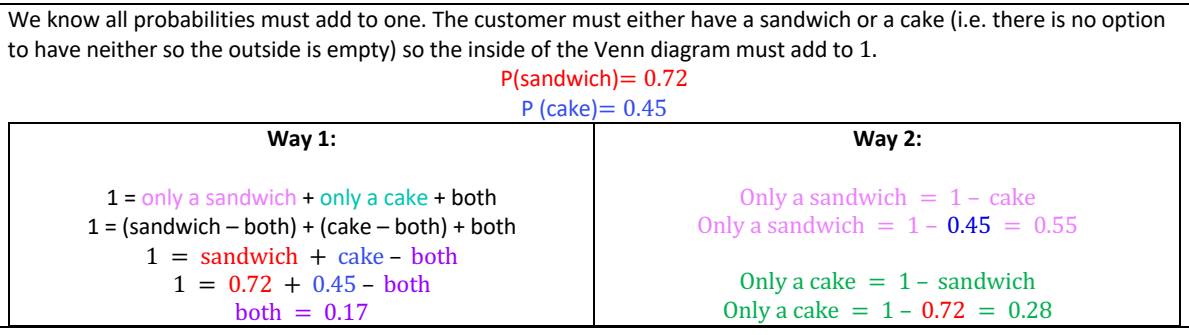

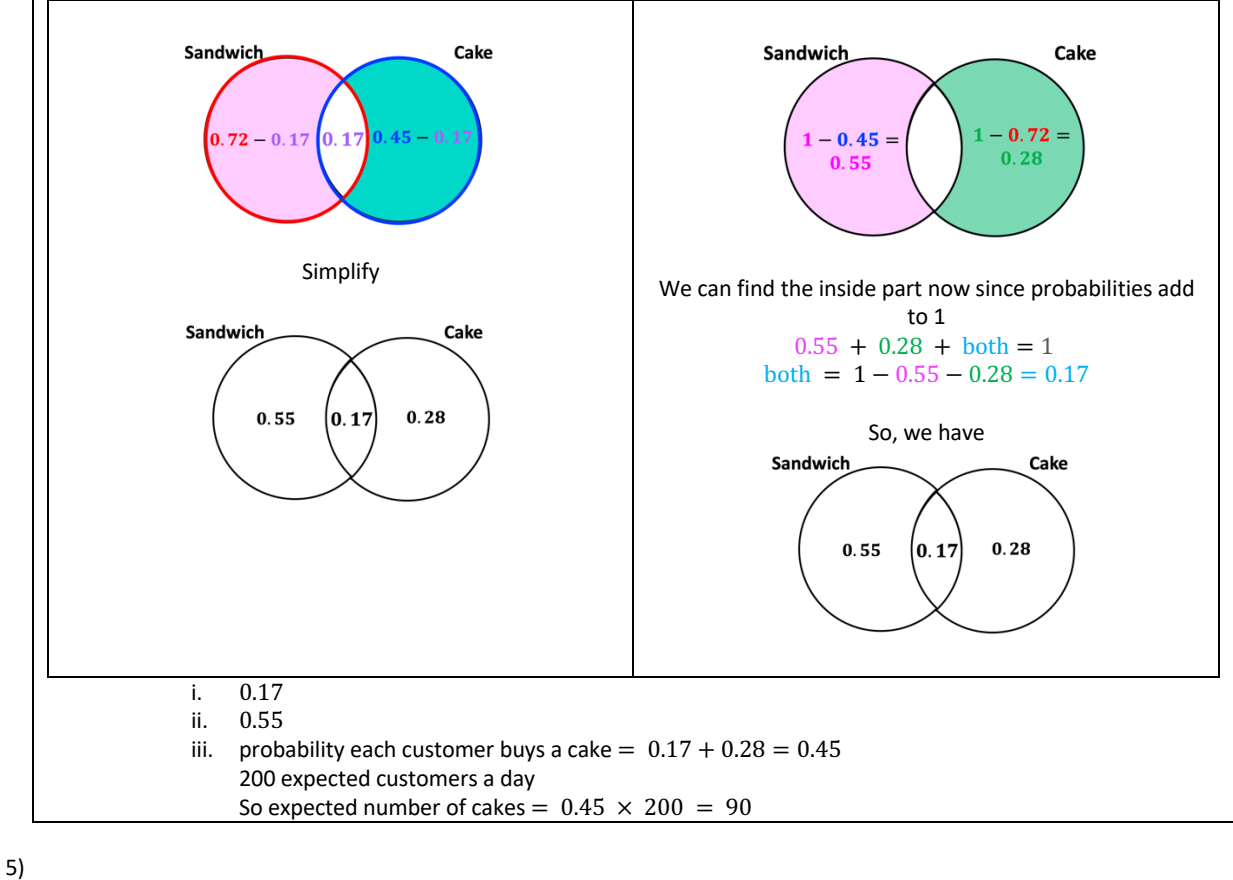

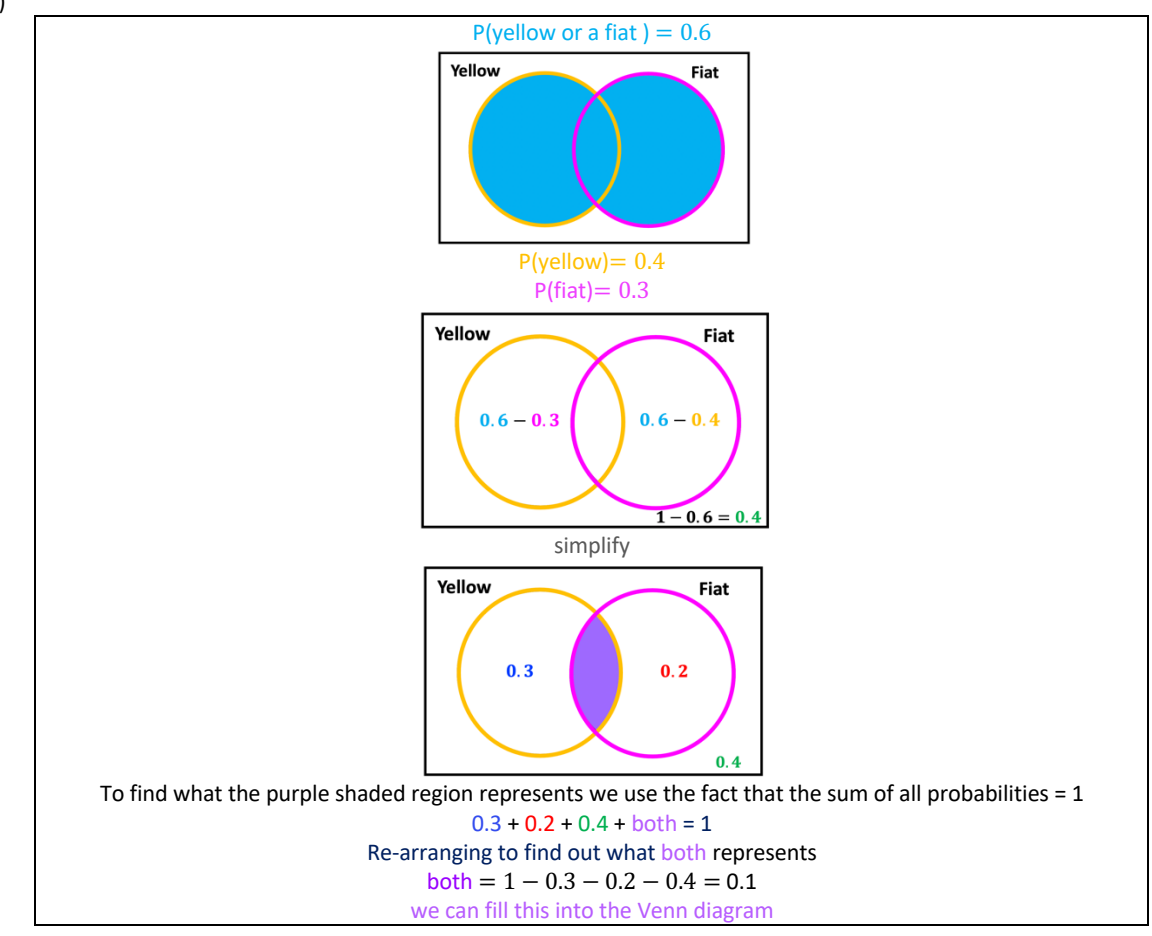

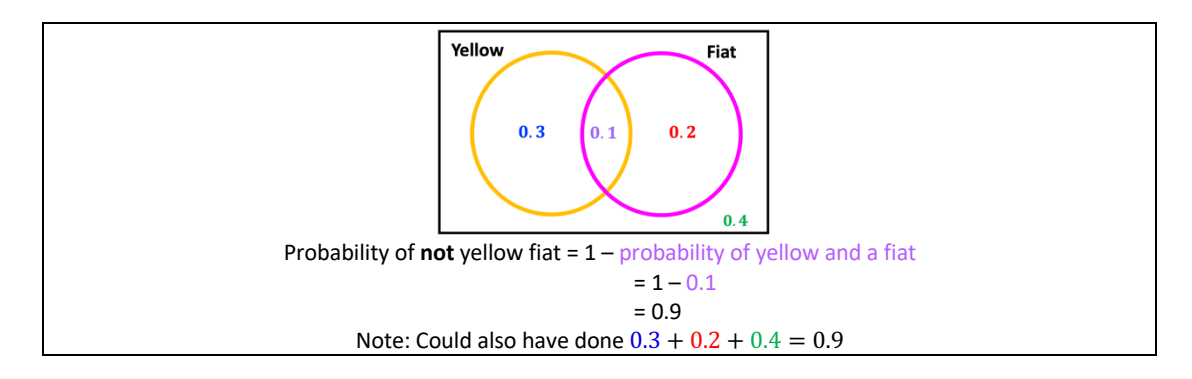

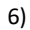

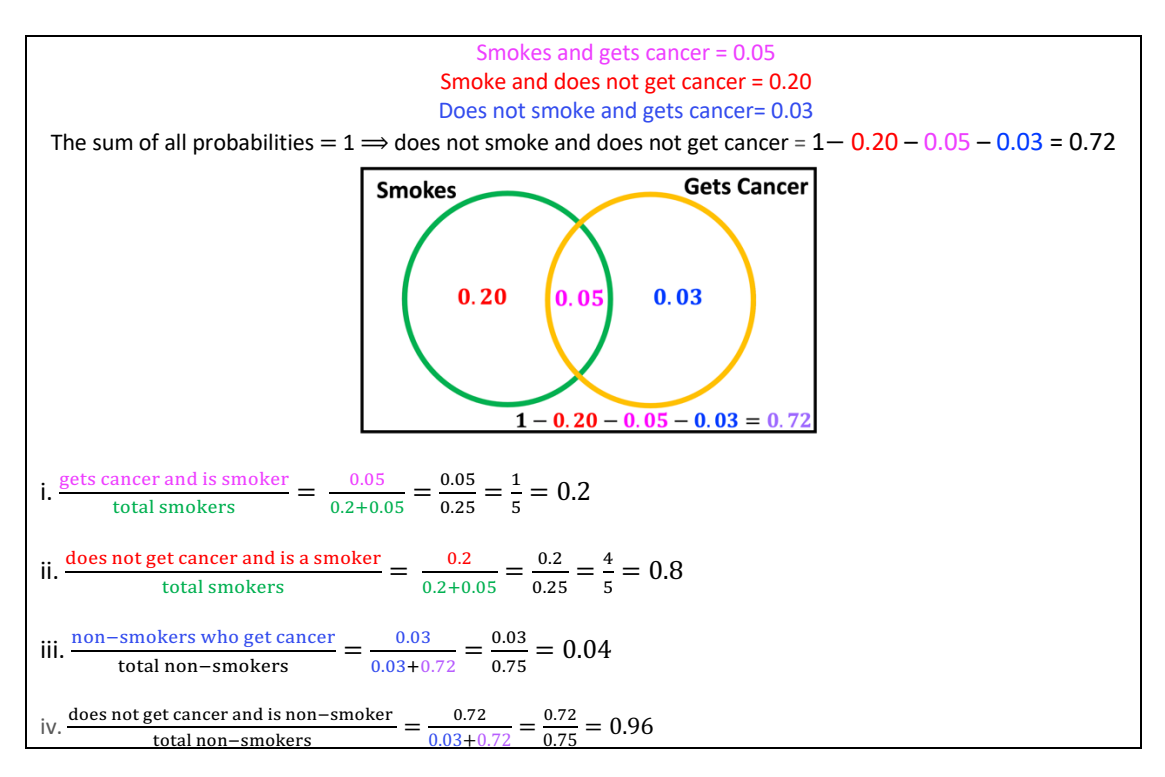

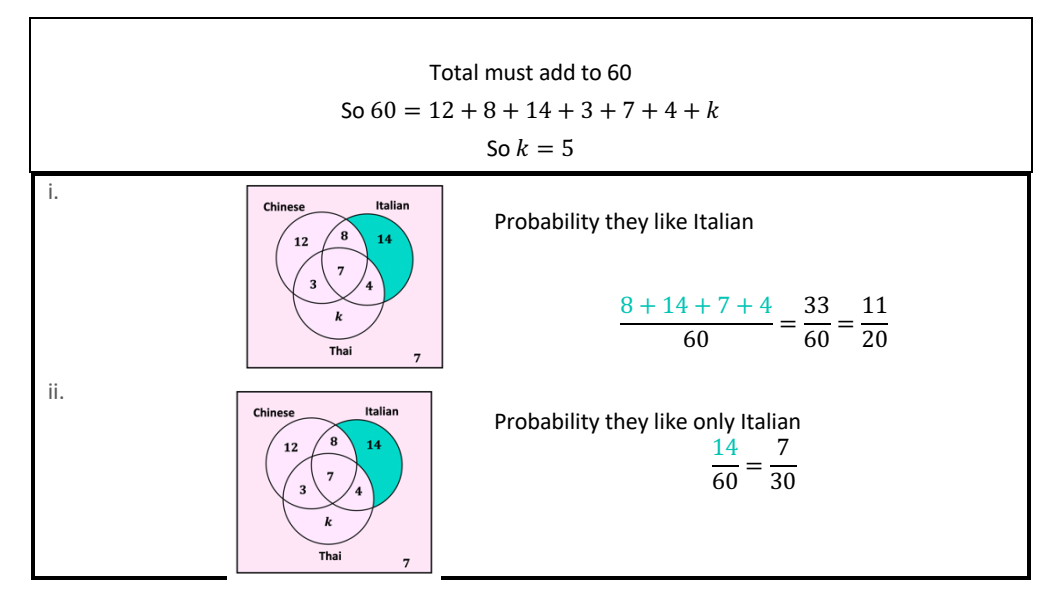

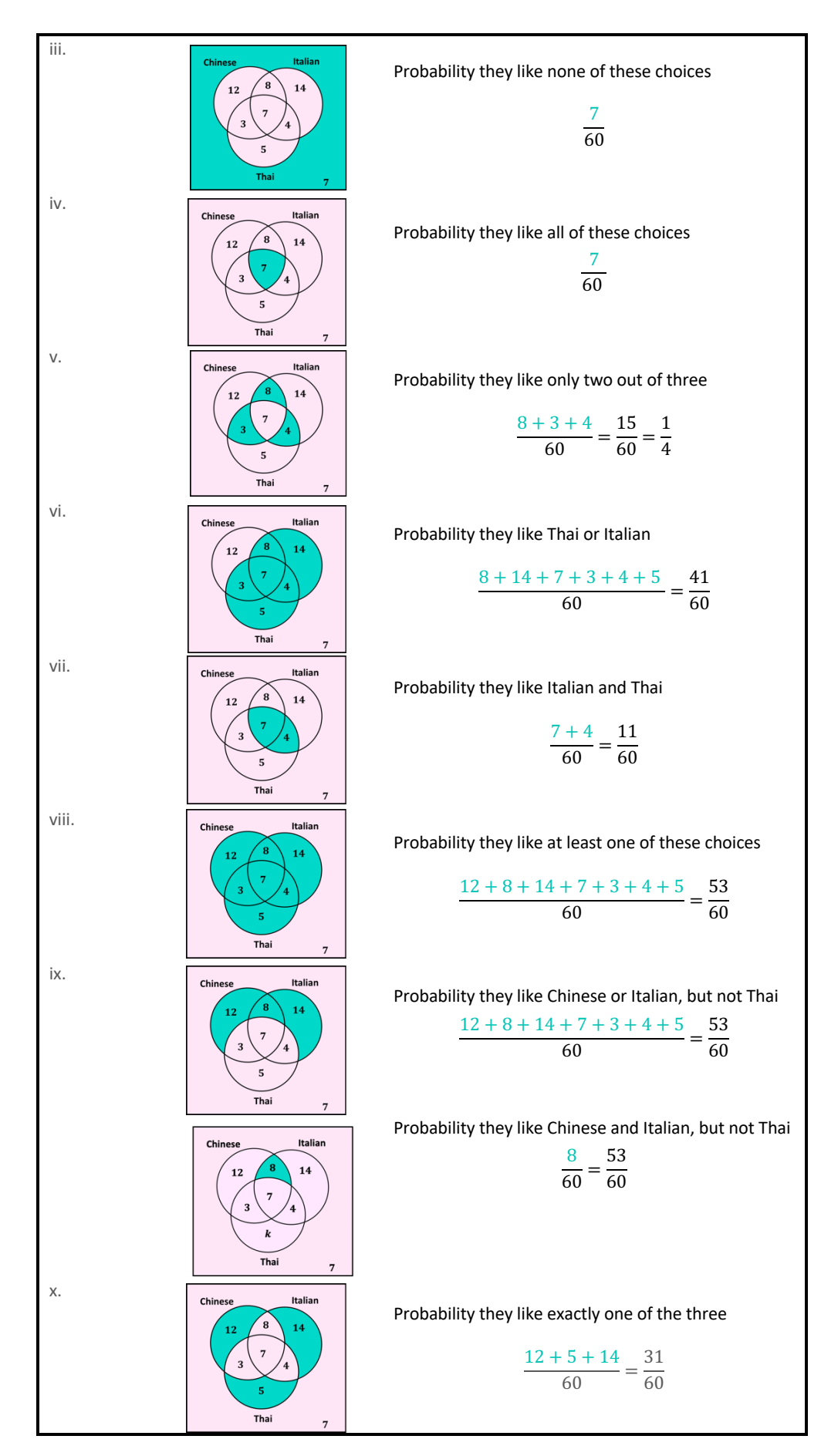

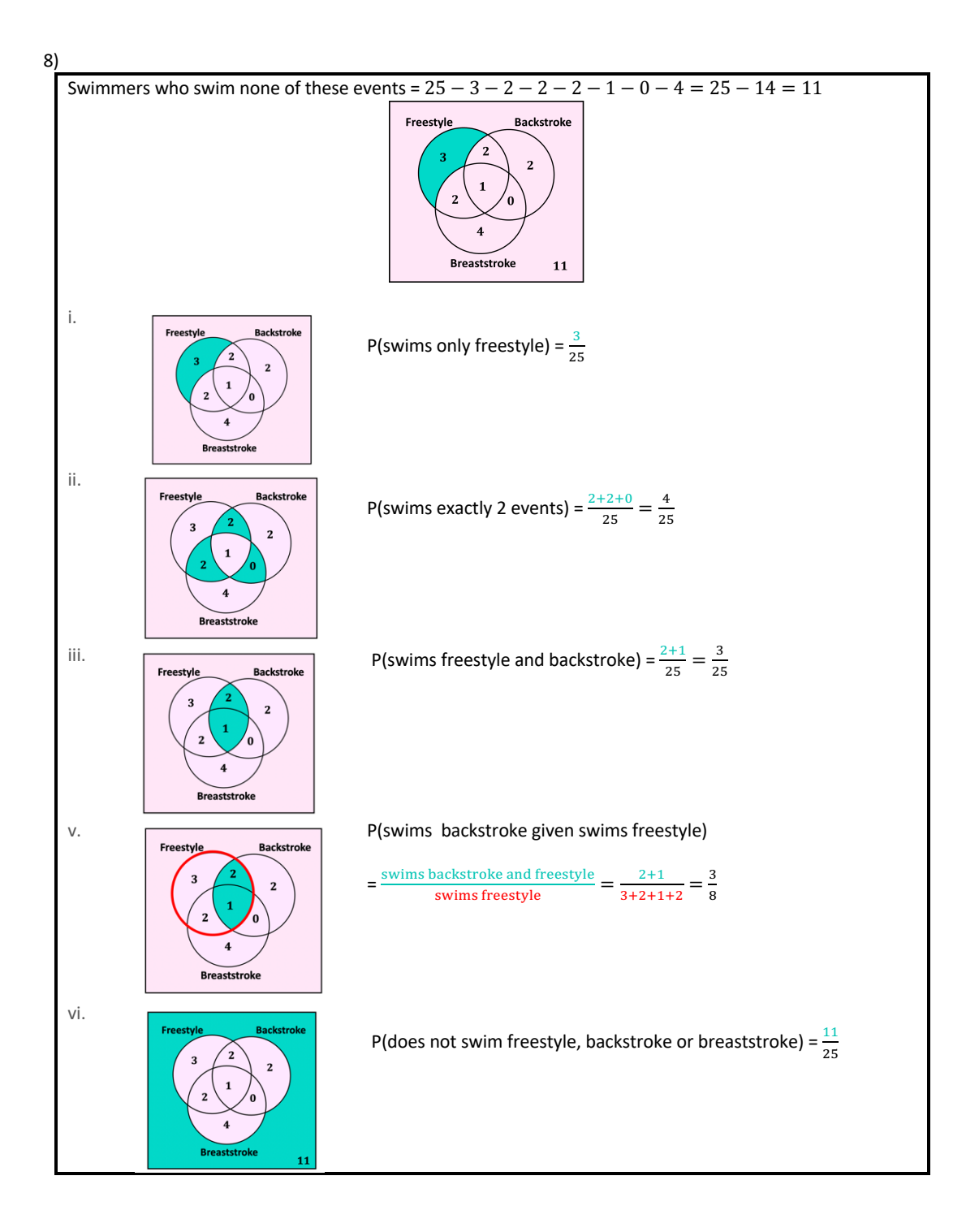

#### 1.2 With Set Notation

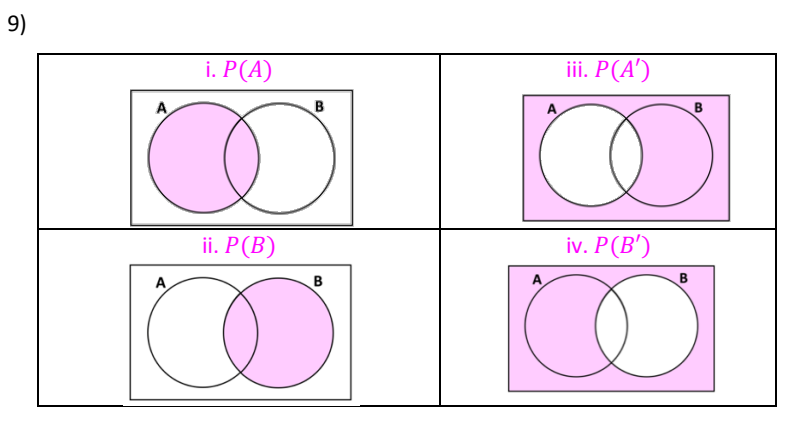

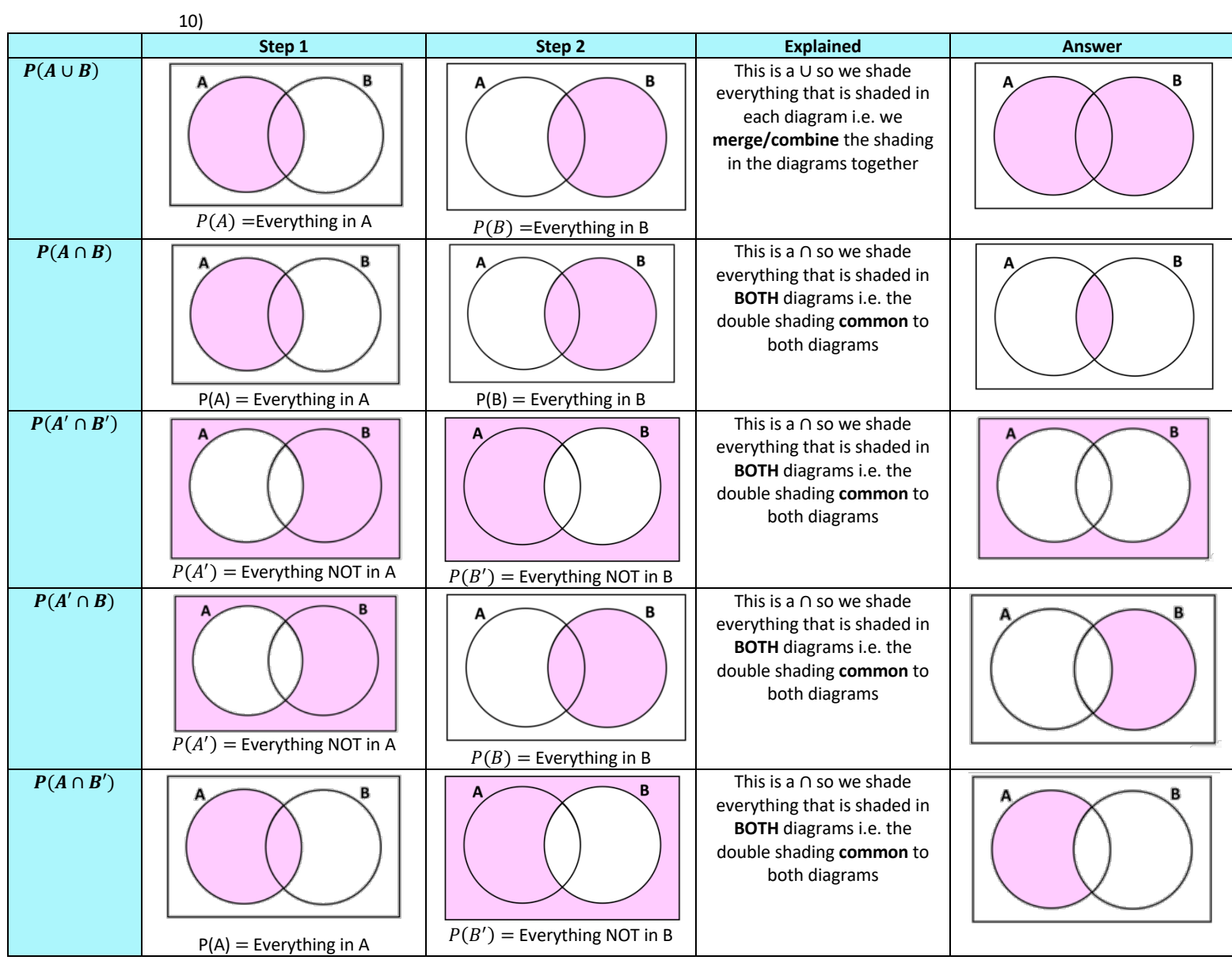

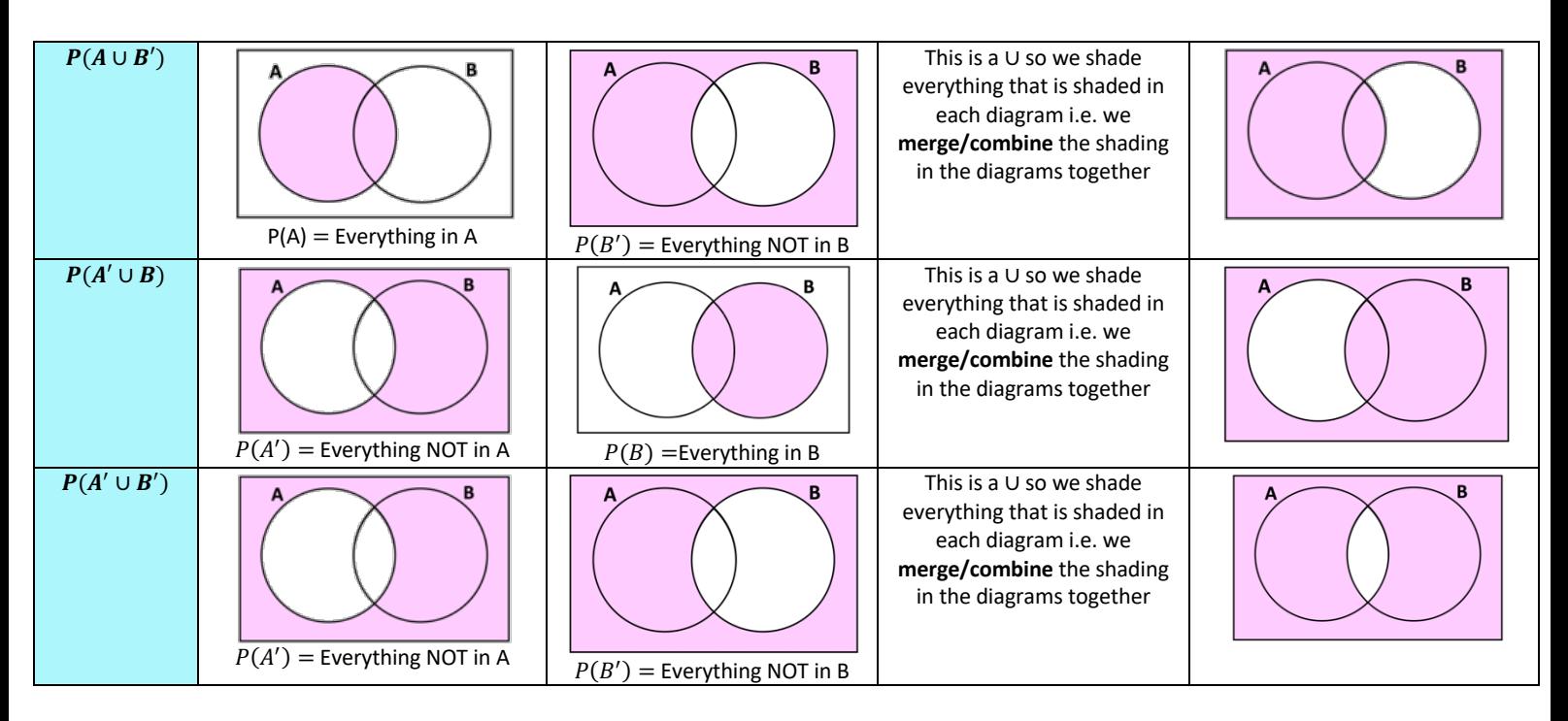

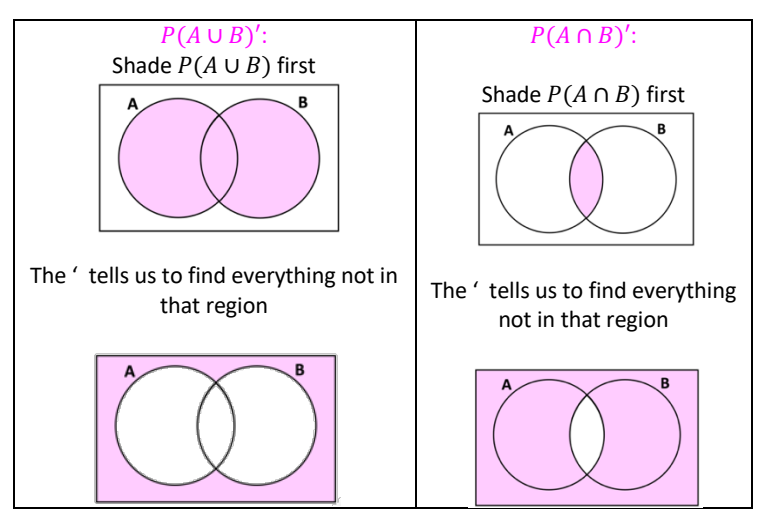

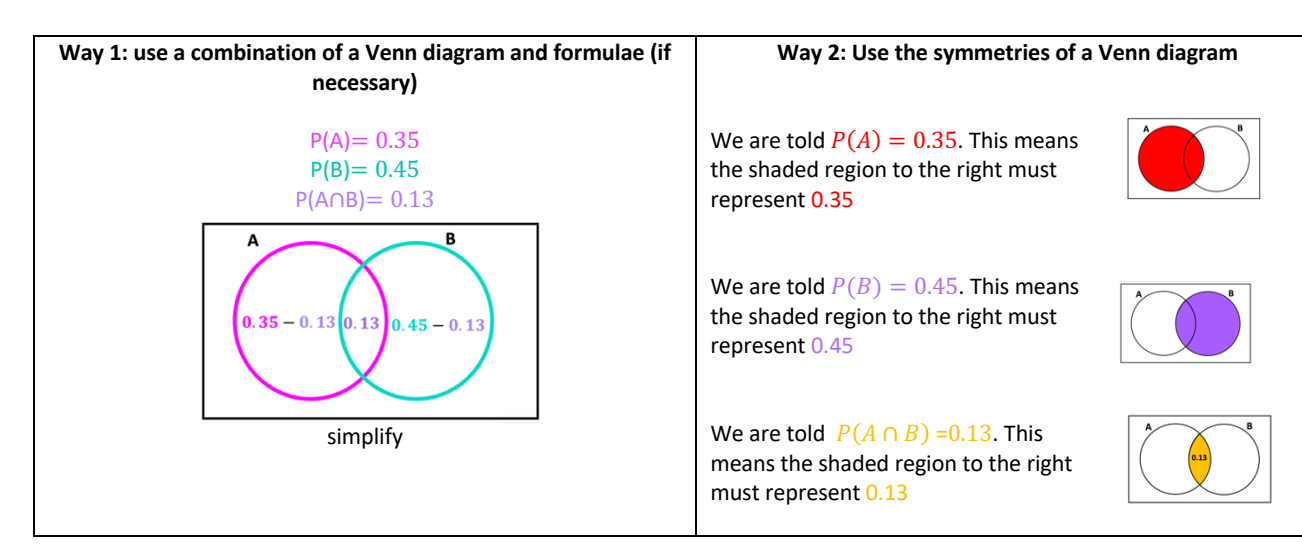

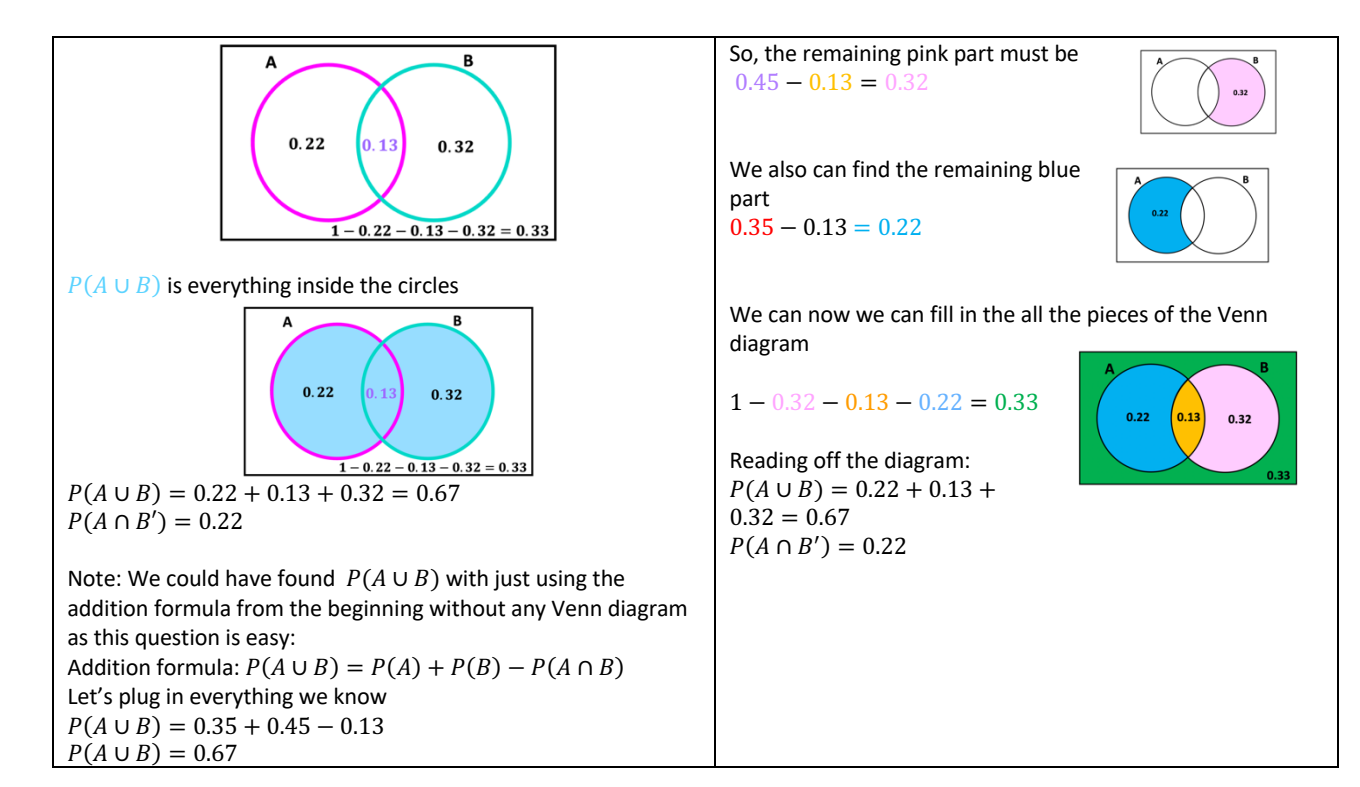

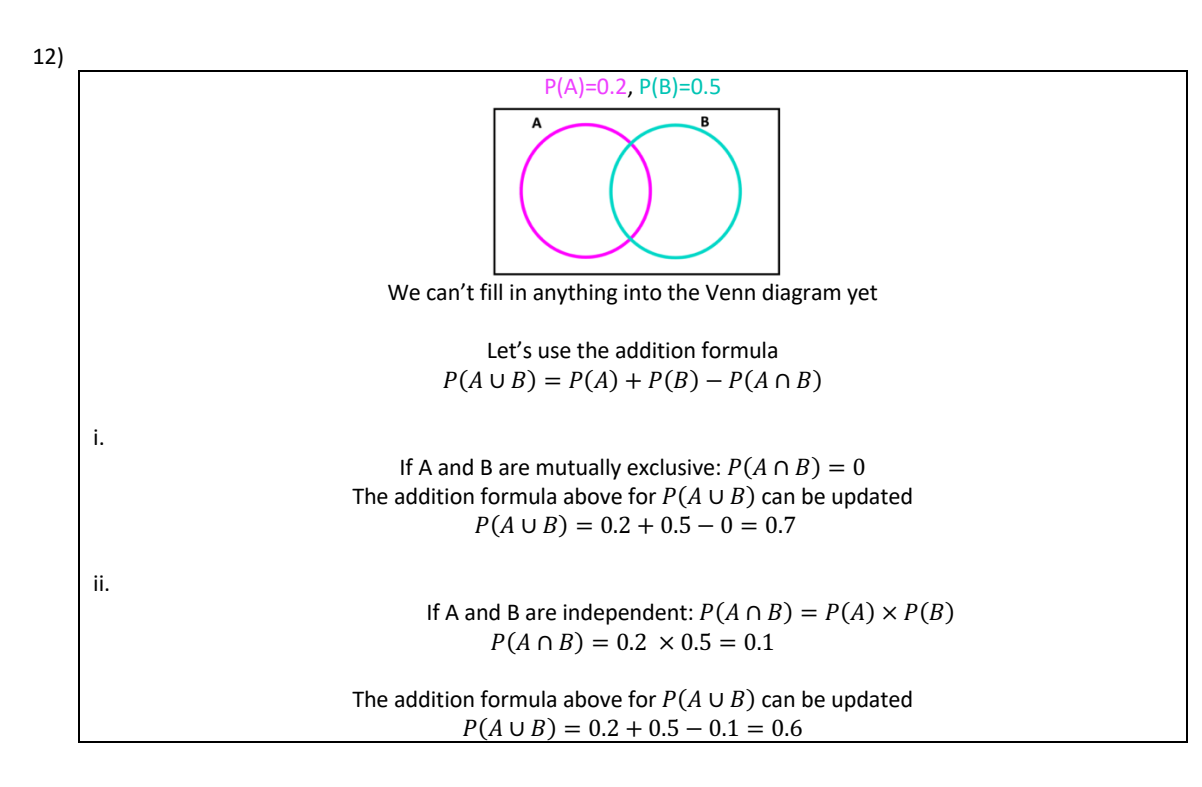

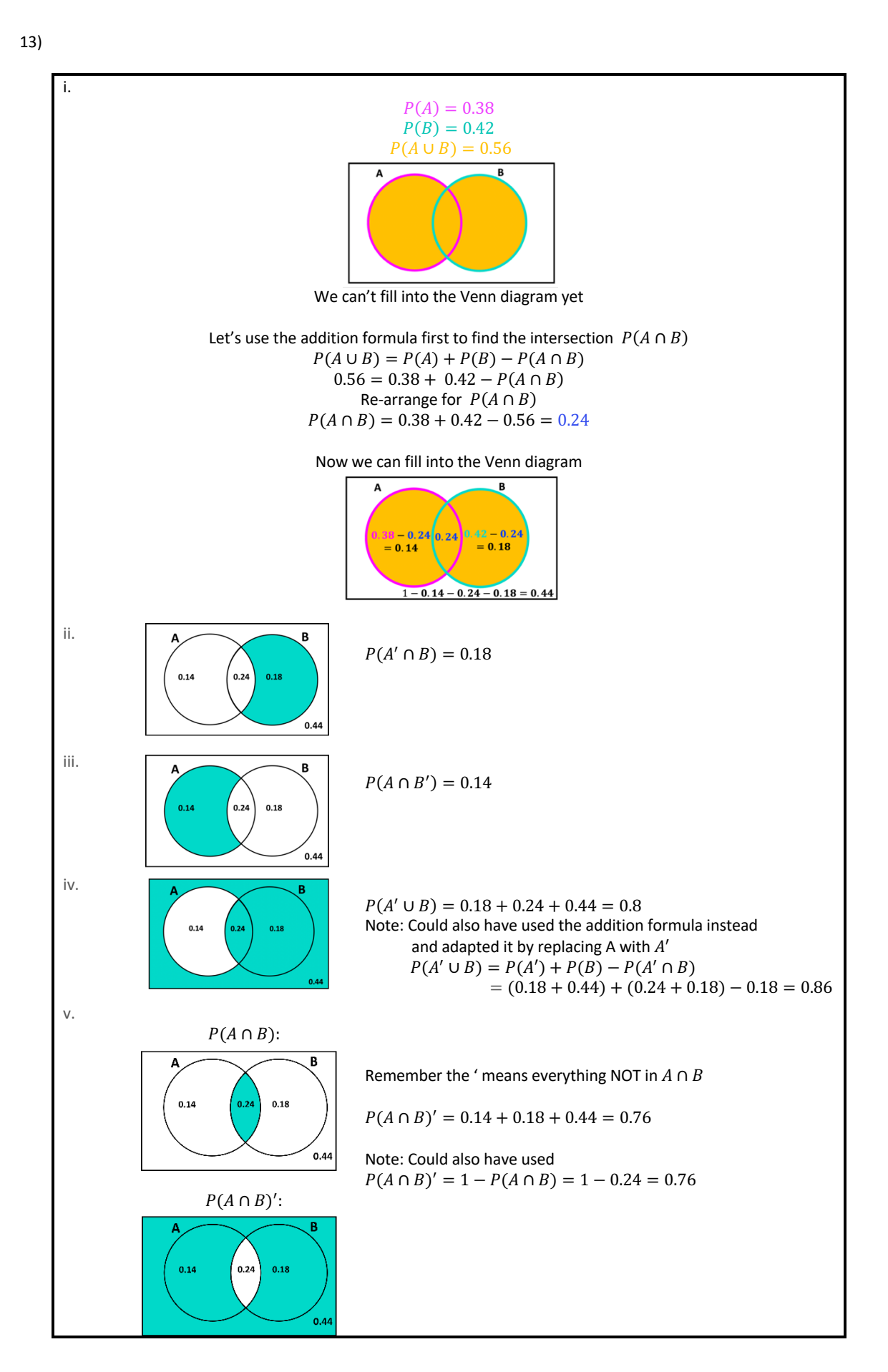

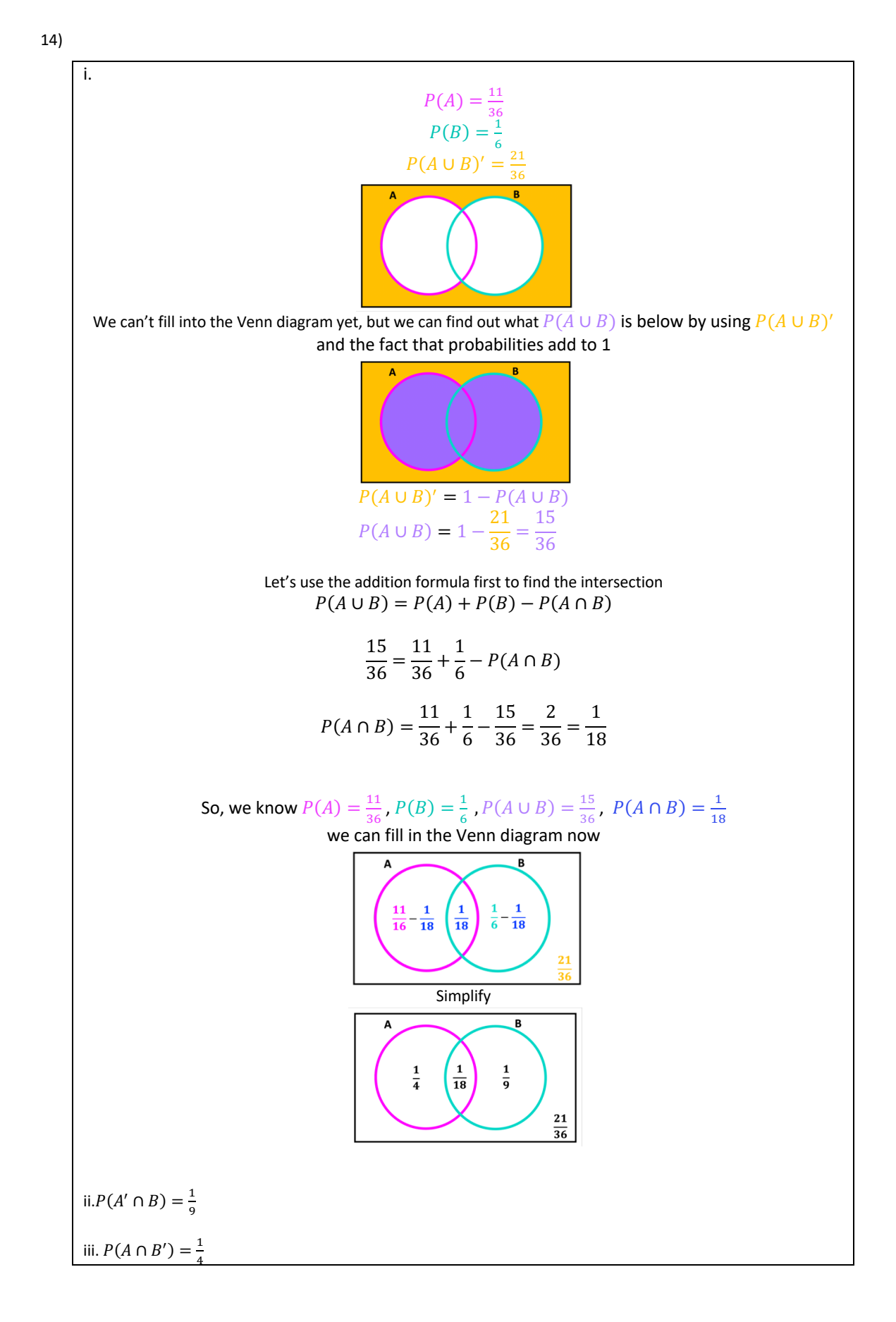

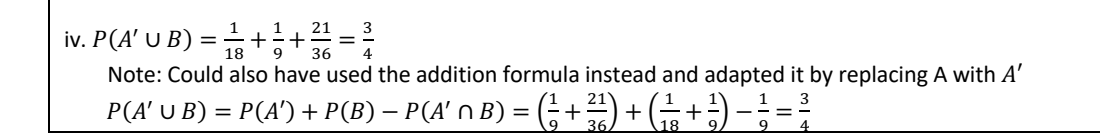

#### 1.2.1 Independence/ Mutually Exclusive

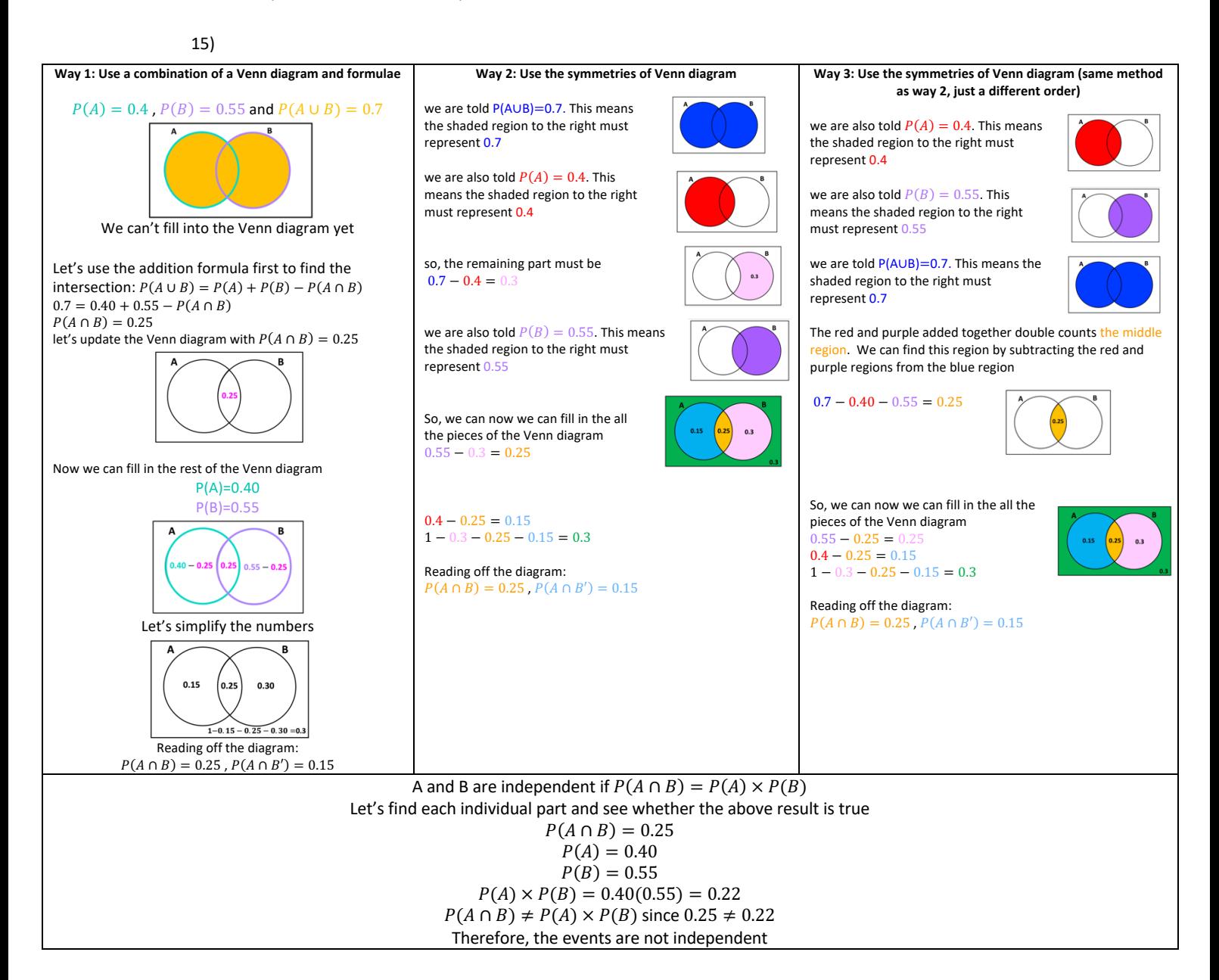

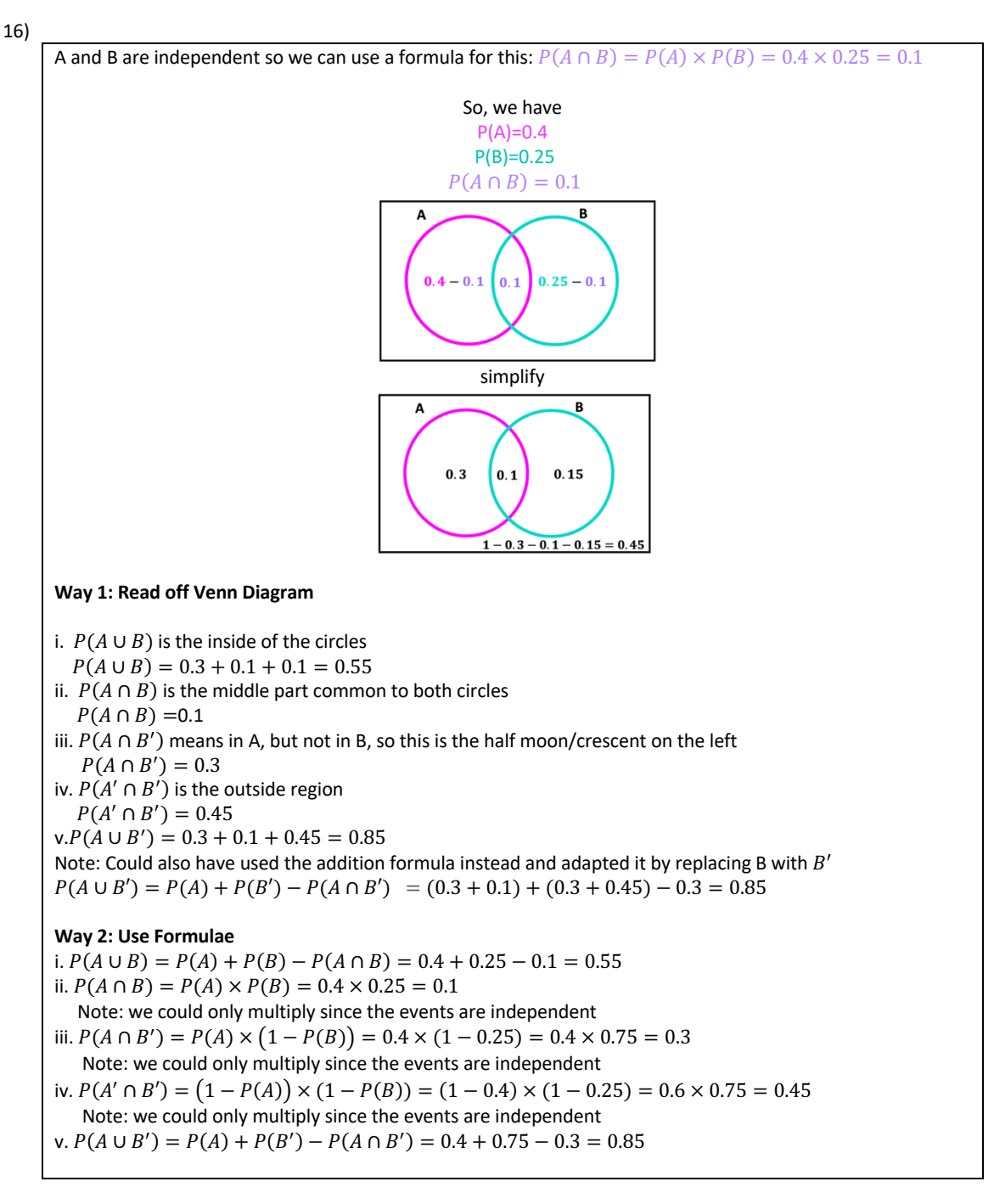

#### 17)

i. A and B are independent so  $P(A \cap B) = P(A) \times P(B) = 0.3 \times 0.5 = 0.15$ ii.  $P(A \cup B) = P(A) + P(B) - P(A \cap B) = 0.3 + 0.5 - (0.3 \times 0.5) = 0.3 + 0.5 - 0.15 = 0.65$ iii.  $P(A ∩ B) ≠ 0$  so events A and B are **not** mutually exclusive

#### 1.2.2 Conditional

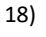

We don't need to draw a Venn diagram here as we have everything we need given in the question

Use the formula  $P(B|A) = \frac{P(A \cap B)}{P(A)}$ 

$$
P(B|A) = \frac{0.12}{0.2} = \frac{3}{5} = 0.6
$$

19)

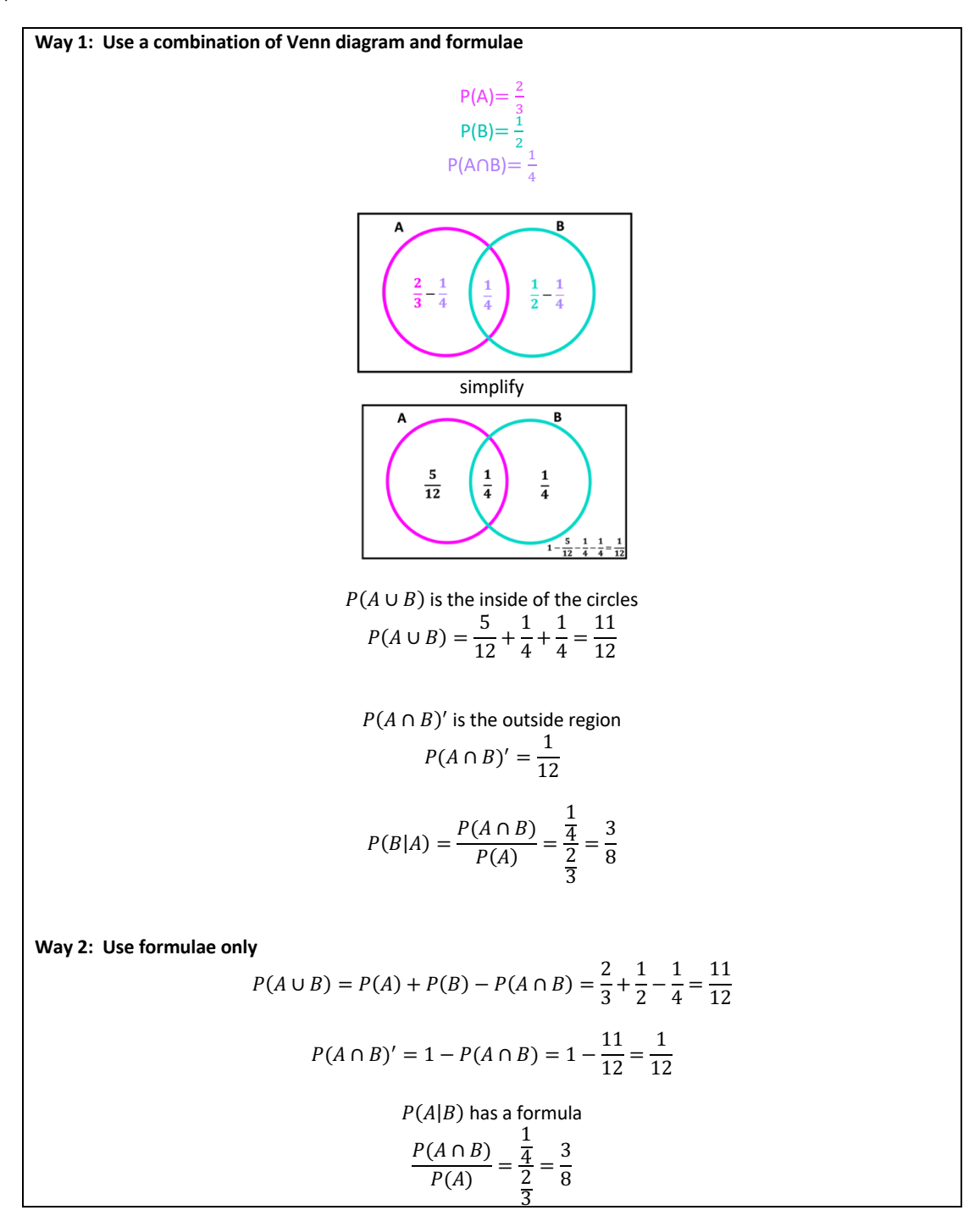

![](_page_14_Picture_315.jpeg)

![](_page_15_Figure_3.jpeg)

![](_page_16_Figure_3.jpeg)

# 2 Silver

![](_page_17_Picture_4.jpeg)

#### 2.1 Without Set Notation

![](_page_17_Figure_6.jpeg)

![](_page_18_Figure_4.jpeg)

 $x$ ii.  $\frac{\text{likes A or B or both AND doesn't like A}}{\text{likes A or B or both}} = \frac{\text{likes B and doesn't like A}}{\text{likes A or B or both}} = \frac{0+1}{1+2+0+9!}$  $\frac{0+1}{1+2+0+90+3+1}$  $\frac{1}{1} = \frac{1}{97}$ xiii. A and B are independent if the probability that a person likes A multiplied by the probability a person likes B equals the probability that a person likes A and B. probability a person likes  $A = \frac{90+1+2+3}{100} = \frac{96}{100}$ probability a person likes  $B = \frac{90+0+2+1}{100} = \frac{93}{100}$ probability a person likes A and B =  $\frac{90+2}{100}$  =  $\frac{92}{100}$  $\frac{96}{100} \times \frac{93}{100} \neq \frac{92}{100}$ So, A and B are **not** independent.

#### 2.2 With Set Notation

#### 2.3 Independence

![](_page_19_Figure_6.jpeg)

![](_page_20_Figure_3.jpeg)

$$
(1) x = P(A) = \frac{0.3}{y} = \frac{0.3}{0.5} = \frac{3}{5} = 0.6
$$
  
So  $P(A \cup B) = P(A) + P(B) - P(A \cap B) = 0.6 + 0.5 - 0.3 = 0.8$ 

#### *2.3.1.1 Conditional*

![](_page_21_Figure_6.jpeg)

![](_page_22_Figure_4.jpeg)

$$
P(B|A) = \frac{P(A \cap B)}{P(A)} = \frac{\frac{1}{5}}{\frac{7}{20}} = \frac{4}{7}
$$
  

$$
P(B) = P(A \cap B) + P(A' \cap B)
$$
  

$$
\frac{1}{2} = \frac{1}{5} + P(A' \cap B)
$$
  

$$
P(A' \cap B) = \frac{1}{2} - \frac{1}{5} = \frac{3}{10}
$$

![](_page_23_Figure_5.jpeg)

![](_page_24_Picture_619.jpeg)

#### *2.3.1.2 With Algebra*

![](_page_24_Figure_5.jpeg)

i.

ii.

### www.mymathscloud.com **© MyMathsCloud**

**Way 2: Use formulae only**

$$
P(A \cup B) = P(A) + P(B) - P(A \cap B)
$$
  
\n
$$
\frac{1}{2} = k + 3k - k^2
$$
  
\n
$$
2k^2 - 8k + 1 = 0
$$

Using calculator/ quadratic formula,  $k = 3.871$  or  $k = 0.129$ Since k represents a probability,  $k \le 1$  so  $k = 0.129$  is the only solution

$$
P(B) = P(A \cap B) + P(A' \cap B)
$$
  
 
$$
P(A' \cap B) = P(B) - P(A \cap B) = 3k - k^2 = 3 \times 0.129 - 0.129^2 = 0.370
$$

![](_page_25_Figure_8.jpeg)

![](_page_26_Figure_3.jpeg)

### 3 Gold

![](_page_27_Picture_4.jpeg)

#### 3.1 With Set Notation

![](_page_27_Figure_6.jpeg)

![](_page_28_Figure_3.jpeg)

![](_page_29_Figure_3.jpeg)

![](_page_29_Figure_5.jpeg)

![](_page_30_Figure_3.jpeg)

![](_page_31_Figure_3.jpeg)

3.1.1 Independence/Mutually Exclusive

![](_page_31_Figure_6.jpeg)

![](_page_32_Figure_3.jpeg)

![](_page_33_Figure_4.jpeg)

![](_page_34_Figure_3.jpeg)

#### 3.1.2 With Algebra

![](_page_34_Figure_5.jpeg)

 $0.22$ 

 $0.18$ 

![](_page_35_Figure_3.jpeg)

![](_page_35_Figure_5.jpeg)

![](_page_36_Figure_3.jpeg)

38)

![](_page_36_Figure_5.jpeg)

![](_page_36_Figure_7.jpeg)

![](_page_37_Figure_3.jpeg)

![](_page_37_Figure_4.jpeg)

![](_page_37_Figure_5.jpeg)

ii. B and C are independent if  $P(B|C) = P(B)$  and  $P(C|B) = P(C)$ 

$$
P(B|C) = \frac{P(B \cap C)}{P(C)} = \frac{0.16}{0.2} = 0.8
$$

So  $P(B|C) \neq P(B)$  since  $0.2 \neq 0.8$ 

![](_page_38_Figure_6.jpeg)

![](_page_39_Figure_3.jpeg)

#### 4 Diamond

![](_page_40_Picture_4.jpeg)

#### 4.1 With Set Notation

#### 4.2 With Algebra

![](_page_40_Figure_8.jpeg)

43) i. Pairs of mutually exclusive events are where there is no overlap on the Venn diagram: A and C B and D C and D ii.  $P(B) = 0.4$  $p + 0.07 + 0.24 = 0.4$  $p = 0.09$ iii.  $P(A \cap B) = P(A) \times P(B)$  $(0.24 + 0, 16 + q)0.4 = 0.24$  $0.24 + 0.16 + q = 0.6$  $q = 0.2$ iv.  $P(B'|C) = 0.64$ :  $\frac{P(B'\cap C)}{P(C)} = 0.64$  $\frac{P(C)}{r}$  $\frac{1}{p + r} = 0.64$  $\frac{r}{0.09 + r} = 0.64$  $r = 0.64(0.09 + r)$  $r = 0.0576 + 0.64r$  $r - 0.64r = 0.0576$  $0.36r = 0.0576$  $r = 0.16$ v. **Probabilities add to 1**  $0.16 + 0.24 + 0.2 + 0.07 + 0.09 + 0.16 + s = 1$  $s = 1 - 0.92 = 0.08$ 

![](_page_41_Figure_5.jpeg)

**We can form 5 equations, but have 6 unknowns so we could never find each unknown, but that's ok P(A)=0.2** :  $a + b = 0.2$ **P(C)=0.3** :  $b + d + e = 0.3$  $P(A \cup B) = 0.4 : a + b + c + d = 0.4$  $a + b + c + d = 0.4$  $0.2 + c + d = 0.4$  $c + d = 0.2$ **P(B**∪  $C$ )=0.34 :  $b + c + d + e = 0.34$  $b + c + d + e = 0.34$  $0.3 + c = 0.34$  $c = 0.04$ So  $c + d = 0.2$  becomes  $0.04 + d = 0.2 \implies d = 0.16$ **Probabilities add the 1:**  $a + b + c + d + e + f = 1$  (we don't need this)  $P(B) = c + d = 0.2$  $P(B \cap C) = d = 0.16$ ii. Are B and C independent?  $P(B) = 0.2$  $P(C) = 0.3$  $P(B \cap C) = 0.16$  $(0.2)(0.3) = 0.06$  $0.06 \neq 0.16$ Therefore  $P(A \cap B) \neq P(A)P(B)$ not independent

45)

i. We can form equations based on all the given info **We can form 5 equations and 5 unknowns so we can find each unknown P(A)=0.5** :  $r + s = 0.5$ **P(B)=0.6**  $: s + t + p = 0.6$ **P(C) = 0.25**:  $p + q = 0.25$ **Events B and C are independent** :  $(s + t + p)(p + q) = p$  $(0.6)(0.25) = p$  $p = 0.15$ So  $p + q = 0.25$  becomes  $0.15 + q = 0.25$  $q = 0.1$ ii. **Probabilities add the 1:**  $r + s + t + p + 0.1 + 0.08 = 1$  $r + s + t + p + 0.1 + 0.08 = 1$ 

 $r + 0.6 + 0.1 + 0.08 = 1$  $r = 1 - 0.6 - 0.1 - 0.08$  $r = 0.22$ iii.  $r + s = 0.5$  becomes  $0.22 + s = 0.5$  $s = 0.5 - 0.22 = 0.28$  $s + t + p = 0.6$  becomes  $0.28 + t + 0.15 = 0.6$  $t = 0.6 - 0.28 - 0.15$  $t = 0.17$ iv.  $P(A) = 0.5$  (given in question)  $P(B) = 0.6$  (given in question)  $P(A \cap B) = s = 0.28$  $(0.5)(0.6) = 0.30$  $0.28\neq0.30$ Therefore  $P(A \cap B) \neq P(A)P(B)$ Not independent  $P(B \mid A \cup C) = \frac{P(B \cap A \cup C)}{P(A \cup C)} = \frac{s + p}{r + s + p + q} = \frac{0.28 + 0.15}{0.5 + 0.25} = 0.573$ 

![](_page_43_Picture_546.jpeg)

![](_page_44_Figure_3.jpeg)

47)

![](_page_44_Picture_390.jpeg)

i.  $P(\text{employee is skilled}) = \frac{365}{1825} = \frac{1}{5}$ 

ii. P(lives in area B and is not a professional) =  $\frac{90+80}{1825}$  =  $\frac{34}{365}$ 

iii. 65% of professional employees in both area A and B work from home

 $0.65 \times 1120 = 728$ 

40% of skilled employees in both area A and B work from home

 $0.40 \times 365 = 146$ 

5% of elementary employees in both area A and B work from home

$$
0.05 \times 340 = 17
$$

so total working from home =  $728 + 146 + 17 = 891$ 

![](_page_44_Figure_15.jpeg)

Build equations to find  $x$ ,  $y$  and  $z$ 

- 740 in A are professional:  $y + z = 740(1)$
- 891 work from home:  $x + 123 + 247 + y = 891$

$$
x+y=521(2)
$$

• 728 of professional work from home:  $247 + y = 728$  so  $y = 481$  (2)

Sub y into (2):  $x + 481 = 521$  so  $x = 40$ 

![](_page_45_Figure_3.jpeg)

![](_page_45_Figure_4.jpeg)

![](_page_46_Figure_3.jpeg)

![](_page_47_Figure_3.jpeg)

50)

USE:  $P(X \cup Y) = P(X) + P(Y) - P(X \cap Y)$  and events are independent so  $P(X \cap Y) =$  $P(X) \times P(Y)$ i.  $P(A \cap B \cap C) = P((A \cap B) \cap C) = P(A \cap B) \times P(C) = (P(A) \times P(B)) \times P(C) = (xy)z = xyz$ ii.  $P(A \cup B \cup C) = P((A \cup B) \cup C)$  $= P(A \cup B) + P(C) - P((A \cup B) \cap C)$  $= (P(A) + P(B) - P(A \cap B)) + P(C) - P(A \cup B) \times P(C)$  $= P(A) + P(B) - P(A \cap B) + P(C) - (P(A) + P(B) - P(A \cap B)) \times P(C)$  $= x + y - xy + z - (x + y - xy)z$  $= x + y - xy + z - xz - yz + xyz$ iii.  $P((A \cup B') \cap C) = P(A \cup B) \times P(C)$  $= (P(A) + P(B) - P(A \cap B)) \times P(C)$  $=(x + y - xy)z$  $= xz + yz - xyz$ 

#### 4.3 With Conditional - Bayes Theorem

#### 51)

![](_page_48_Figure_5.jpeg)

52)

Label events: A = UN air flight B = IS Air flight L = luggage lost We know;  $P(A) = \frac{70}{70+65} = \frac{70}{135}$  and  $P(B) = \frac{65}{135}$  and  $P(L|A) = 0.18$ ,  $P(L|B) = 0.23$ Using Bayes' theorem;  $P(B|L) = \frac{P(L|B) \times P(B)}{P(L|B) \times P(B) + P(L|A) \times P(A)} = \frac{0.23 \times \frac{65}{135}}{0.23 \times \frac{65}{135} + 0.18 \times \frac{70}{135}}$  $\approx 0.543$ 

53)

i. Let percentage population vaccinated =  $p$ , which makes percentage population not vaccinated =  $1 - p$  $P(catching virus) = percentage population vaccine d \times 0.1 + percentage population rate d \times 0.3$ So  $0.22 = p \times 0.1 + (1 - p) \times 0.3$  $0.22 = 0.1p + 0.3 - 0.3p$  $0.2p = 0.3 - 0.22 = 0.08$  $p = \frac{0.08}{0.2} = 0.4 = 40\%$ So, percentage of the population vaccinated = 40% ii. Let events be: A = person is vaccinated B = person is not vaccinated X = person catches virus We know  $P(A) = 0.4$  and  $P(B) = 1 - 0.4 = 0.6$  $P(X|A) = 0.1, P(X|B) = 0.3$ Bayes theorem;  $P(A|X) = \frac{P(X|A) \times P(A)}{P(X|A) \times P(A) + P(X|B) \times P(B)} = \frac{0.1 \times 0.4}{0.1 \times 0.4 + 0.3 \times 0.6} = \frac{0.04}{0.22} = \frac{2}{11}$ 

54)

Label events: A = Brian Air flight B = Easy Flights flight L = luggage lost There are 3 times as many Brian Air flights as Easy Flights flights so  $P(A) = \frac{3}{4}$  and  $P(B) = \frac{1}{4}$ We also know:  $P(L|A) = \frac{1}{6}$  and  $P(L|B) = \frac{1}{8}$ Using Bayes' theorem;  $P(A|L) = \frac{P(L|A) \times P(A)}{P(L|A) \times P(A) + P(L|B) \times P(B)} =$  $\frac{1}{6} \times \frac{3}{4}$ 4  $\frac{1}{6} \times \frac{3}{4} + \frac{1}{8} \times \frac{1}{4}$ 4 = 1 8 5 32  $=\frac{4}{5}$ 

55)

Start by labelling events: A = computer is from Factory A B = computer is from Factory B F = computer is faulty Factory A produces double the number of batteries than Factory B so  $P(A) = \frac{2}{3}$  and  $P(B) = \frac{1}{3}$ We know:  $P(F|A) = 0.15$ ,  $P(F|B) = 0.2$ 

Using Bayes' theorem; 
$$
P(A|F) = \frac{P(F|A) \times P(A)}{P(F|A) \times P(A) + P(F|B) \times P(B)} = \frac{0.15 \times \frac{2}{3}}{0.15 \times \frac{2}{3} + 0.2 \times \frac{1}{3}} = \frac{\frac{1}{10}}{\frac{1}{10} + \frac{1}{15}} = \frac{3}{5}
$$

56)

$$
P(F) = 0.9
$$
  
\n
$$
P(M) = 0.1
$$
  
\n
$$
P(R|M) = 0.95
$$
  
\n
$$
P(R|F) = 0.08
$$
  
\nUse Bayes' theorem:  
\nUse Bayes' theorem:  
\n
$$
P(M|R) = \frac{P(R|M) \times P(M)}{P(R|M) \times P(M) + P(R|F) \times P(F)} = \frac{0.95 \times 0.1}{0.95 \times 0.1 + 0.08 \times 0.9} = \frac{95}{167} \approx 0.57
$$

Label events:  
\n
$$
P = \text{mammogram result is positive}
$$
\n
$$
B = \text{tumor is benign}
$$
\n
$$
M = \text{tumor is midnight}
$$
\n
$$
P = \text{mamrogram result is positive}
$$
\n
$$
M = \text{tumor is midnight}
$$
\n
$$
P = \text{tumor is meaningful}
$$
\n
$$
P = \text{tumor is significant}
$$
\n
$$
P = \text{tumor is significant}
$$
\n
$$
P = \text{tumor is significant}
$$
\n
$$
P = \text{tumor is significant}
$$
\n
$$
P = \text{tumor is significant}
$$
\n
$$
P = \text{tumor is significant}
$$
\n
$$
P = \text{tumor is significant}
$$
\n
$$
P = \text{tumor is significant}
$$
\n
$$
P = \text{tumor is significant}
$$
\n
$$
P = \text{tumor is significant}
$$
\n
$$
P = \text{tumor is significant}
$$
\n
$$
P = \text{tumor is significant}
$$
\n
$$
P = \text{tumor is significant}
$$
\n
$$
P = \text{tumor is significant}
$$
\n
$$
P = \text{tumor is significant}
$$
\n
$$
P = \text{tumor is significant}
$$
\n
$$
P = \text{tumor is significant}
$$
\n
$$
P = \text{tumor is significant}
$$
\n
$$
P = \text{tumor is significant}
$$
\n
$$
P = \text{tumor is significant}
$$
\n
$$
P = \text{tumor is significant}
$$
\n
$$
P = \text{t donor is significant}
$$
\n
$$
P = \text{t donor is significant}
$$
\n
$$
P = \text{t donor is significant}
$$
\n
$$
P = \text{t donor is significant}
$$
\n
$$
P = \text{tumor is significant}
$$
\n
$$
P = \text{tapor is lower}
$$
\n
$$
P = \frac{P(P|M) \times P(M)}{P(P|M) \times P(P|B) \times P(B)} = \frac{0.8 \times 0.01}{0.8 \times 0.01 + 0.1 \times 0.99} = \frac{0.008}{0.107} \approx 0.075 = 7.5\%
$$
\n
$$
P = \text{t color is significant}
$$